|  | Name | Period | Date |  |  |
|--|------|--------|------|--|--|
|--|------|--------|------|--|--|

## Advanced Word Lesson

## **Challenge Yourself Project** 9 Use and Modify Graphics

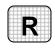

**Directions:** After you have finished your project, determine whether you have completed the criteria listed in the left column. Fill in the checklist in the shaded columns below and then turn the rubric in to your teacher along with your project.

|                                                                                 | Student   | Checklist        | <b>Teacher Evaluation</b> |  |
|---------------------------------------------------------------------------------|-----------|------------------|---------------------------|--|
| Criteria                                                                        | Completed | Not<br>Completed | Comments                  |  |
| Created a new document                                                          |           |                  |                           |  |
| Inserted a business-oriented graphic as an object                               |           |                  |                           |  |
| Cropped the graphic                                                             |           |                  |                           |  |
| Resized the graphic                                                             |           |                  |                           |  |
| Decreased the contrast of the graphic                                           |           |                  |                           |  |
| Below the graphic, keyed the title <i>Sales Summary</i> – 2006                  |           |                  |                           |  |
| Created a chart showing profits for each quarter of a year                      |           |                  |                           |  |
| Created a table showing sales across four regions: North, South, East, and West |           |                  |                           |  |
| Double-checked your work                                                        |           |                  |                           |  |
| Saved the document as w1rev-<br>[your first initial and last name]9             |           |                  |                           |  |